#### ACH2024

#### Aula 6

## Implementação de Grafos por Lista de Adjacências (parte 2)

Profa. Ariane Machado Lima

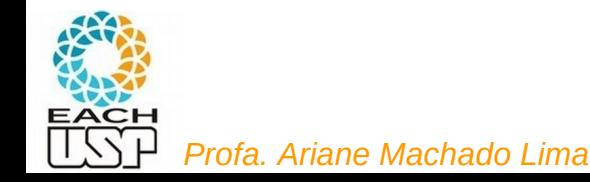

#### Aulas passadas...

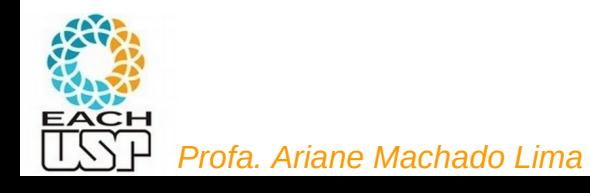

## grafo\_matrizadj.h

```
#include <sub>stdbool.h</sub>
```

```
#define MAXNUMVERTICES 100
#define AN - 1#define VERTICE INVALIDO -1 /* vertice inexistente */
```

```
\gamma aresta nula (representa ausencia de aresta) */
```

```
typedef int Peso;
typedef struct {
 Peso mat [MAXNUMVERTICES ] [MAXNUMVERTICES ]:
 int numVertices;
 int numArestas;
} Grafo;
```
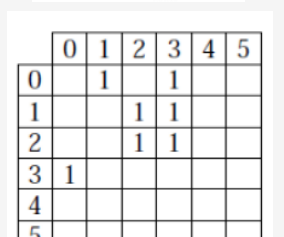

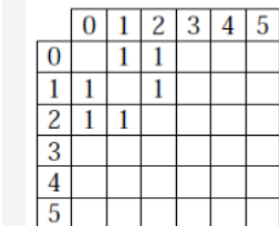

 $\binom{3}{}$ 

```
void inicializaGrafo(Grafo* grafo, int nv);
void insereAresta(int v1, int v2, Peso peso, Grafo *grafo);
bool existeAresta(int v1, int v2, Grafo *grafo);
void removeAresta(int v1, int v2, Peso* peso, Grafo *grafo);
bool listaAdjVazia(int v, Grafo* grafo);
int primeiroListaAdj(int v, Grafo* grafo);
int proxListaAdj(int v, Grafo* grafo, int prox);
void imprimeGrafo(Grafo* grafo);
void liberaGrafo(Grafo* grafo);
```
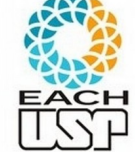

## Matriz de adjacência - Reflexões

Essa representação por matriz adjacência é sempre eficiente?

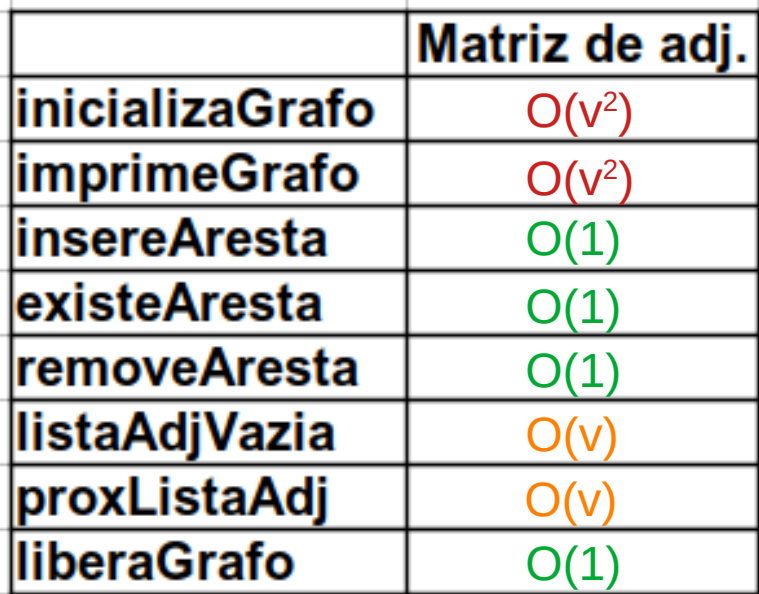

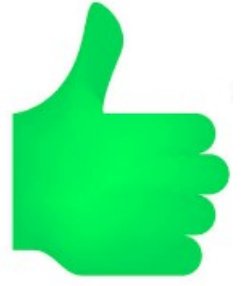

- Acesso instantâneo a uma aresta (tempo constante) – consulta, inserção e remoção
- **Para grafos densos OK !!!**
- Mesmo que o grafo tenha poucas arestas (**esparso**):
	- Utilização da lista de adjacência em O(v)
	- Espaço Ω  $(V^2)$

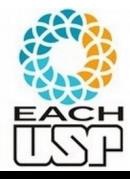

## Lista de adjacência (grafo\_listaadj.h)

```
#include <stdbool.h> /* variaveis bool assumem valores "true" ou "false" */
    #define VERTICE INVALIDO NULL /* numero de vertice invalido ou ausente */
    #define AN -1
                                      /* aresta nula */
    typedef int Peso:
    1*\overline{2}\mathbf{3}tipo estruturado taresta:
                                                                                                  3
          vertice destino, peso, ponteiro p/ prox, aresta
                                                                                       3
                                                                                                  \overline{4}\star /
                                                                                                  5
    typedef struct str aresta {
      int vdest:
      Peso peso:
      struct str aresta* prox:
    } Aresta;
    typedef Aresta* Apontador:
    /*
                                                                                                      Por conta do 
      tipo estruturado grafo:
          vetor de listas de adjacencia (cada posicao contem o ponteiro
                                                                                                      proxListaAdjpara o inicio da lista de adjacencia do vertice)
          numero de vertices
    \star /
    typedef struct {
      Apontador* listaAdi:
      int numVertices:
                                                                                                                                5
      int numArestas:
Prof<sub>i</sub> are \frac{1}{2}, and \frac{1}{2}
```
## Novo grafo\_matrizadj.h

```
#define MAXNUMVERTICES 100
    \#define AN - 1\frac{1}{2} aresta nula, ou seja, valor que representa ausencia de aresta */
    #define VERTICE INVALIDO -1 /* numero de vertice invalido ou ausente */
    #include <stdbool.h> /* variaveis bool assumem valores "true" ou "false" */
    typedef int Peso;
    typedef struct {
      Peso mat [MAXNUMVERTICES] [MAXNUMVERTICES] ;
      int numVertices:
      int numArestas:
    } Grafo;
    typedef int Apontador; ←
    bool inicializaGrafo(Grafo* grafo, int nv);
    int obtemNrVertices(Grafo* grafo);
                                                                                 Essa parte (ou seja, os 
    int obtemNrArestas(Grafo* grafo);
    bool verificaValidadeVertice(int v, Grafo *grafo);
                                                                                 protótipos) devem ser 
    void insereAresta(int v1, int v2, Peso peso, Grafo *grafo);
                                                                                 idênticos em 
    bool existeAresta(int v1, int v2, Grafo *grafo);
    Peso obtemPesoAresta(int v1, int v2, Grafo *grafo);
                                                                                 grafo_matrizadj.h e 
    bool removeArestaObtendoPeso(int v1, int v2, Peso* peso, Grafo *grafo);
                                                                                 grafo_listaadj.hbool removeAresta(int v1, int v2, Grafo *grafo);
    bool listaAdjVazia(int v, Grafo* grafo);
    Apontador primeiroListaAdj(int v, Grafo* grafo); ←
Apontador proxListaAdj(int v, Grafo* grafo, Apontador atual); <
void imprimeGrafo(Grafo* grafo);
                                                                                                          6
EAC void liberaGrafo(Grafo* grafo);
Profant verticeDestino(Apontador p, Grafo* grafo); \leftarrow
```
## Lista de adjacência (grafo\_listaadj.h)

tipo estruturado taresta:

typedef int Peso:

int numVertices: int numArestas;

 $1*$ 

#include <stdbool.h> /\* variaveis bool assumem valores "true" ou "false" \*/

#define VERTICE INVALIDO NULL /\* numero de vertice invalido ou ausente \*/ #define AN -1  $/*$  aresta nula \*/

vertice destino, peso, ponteiro p/ prox, aresta

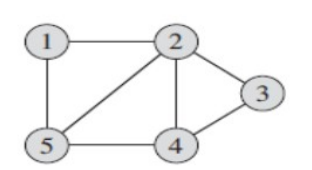

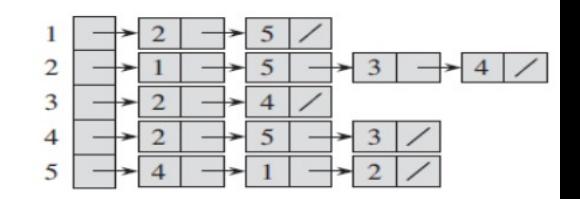

```
\star /
typedef struct str aresta {
  int vdest:
                                                                           bool inicializaGrafo(Grafo* grafo, int nv);
  Peso peso:
                                                                           int obtemNrVertices(Grafo* grafo):
  struct str aresta* prox:
                                                                           int obtemNrArestas(Grafo* grafo);
} Aresta;
                                                                           bool verificaValidadeVertice(int v, Grafo *grafo);
                                                                           void insereAresta(int v1, int v2, Peso peso, Grafo *grafo);
typedef Aresta* Apontador:
                                                                           bool existeAresta(int v1, int v2, Grafo *grafo);
                                                                           Peso obtemPesoAresta(int v1, int v2, Grafo *grafo);
                                                                           bool removeArestaObtendoPeso(int v1, int v2, Peso* peso, Grafo *grafo);
\overline{1*}bool removeAresta(int v1, int v2, Grafo *grafo);
  tipo estruturado grafo:
                                                                           bool listaAdjVazia(int v, Grafo* grafo);
      vetor de listas de adjacencia (cada posicao contem o ponteiro
                                                                           Apontador primeiroListaAdj(int v, Grafo* grafo); <
                     para o inicio da lista de adiacencia do vertice)
                                                                           Apontador proxListaAdj(int v, Grafo* grafo, Apontador atual); <
      numero de vertices
                                                                           void imprimeGrafo(Grafo* grafo);
\star /
                                                                           void liberaGrafo(Grafo* grafo);
typedef struct {
                                                                           int verticeDestino(Apontador p, Grafo* grafo); \triangleleftApontador* listaAdi:
```
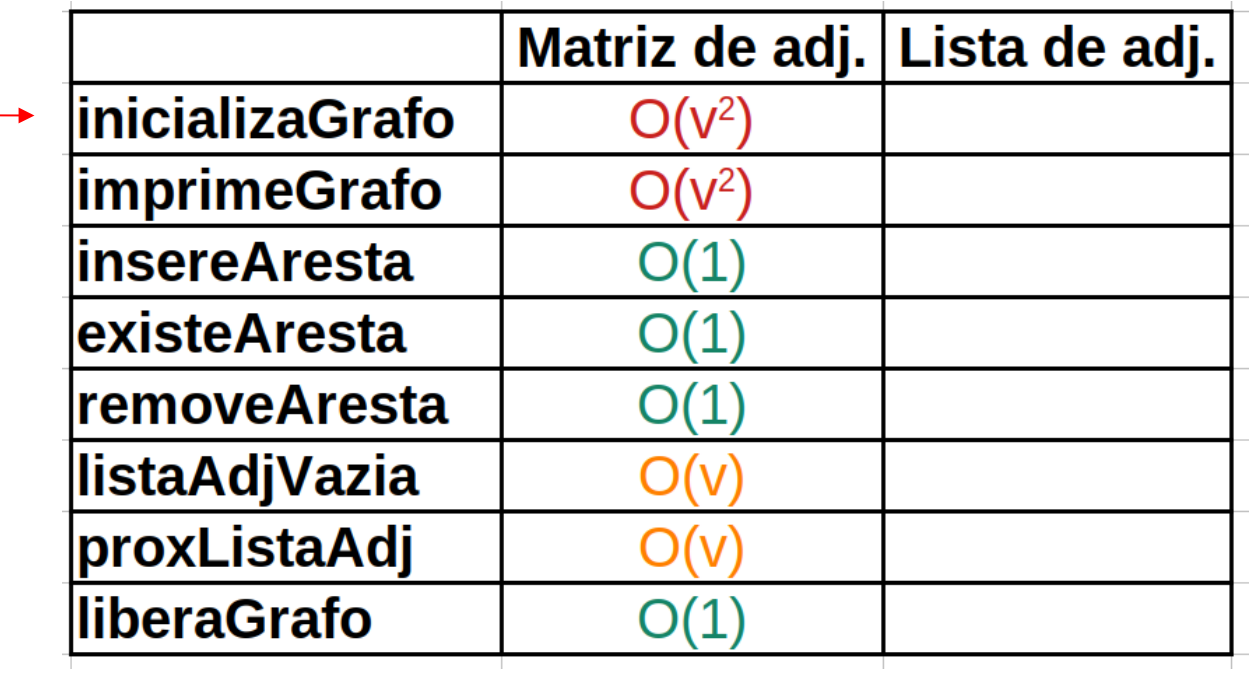

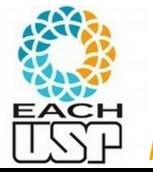

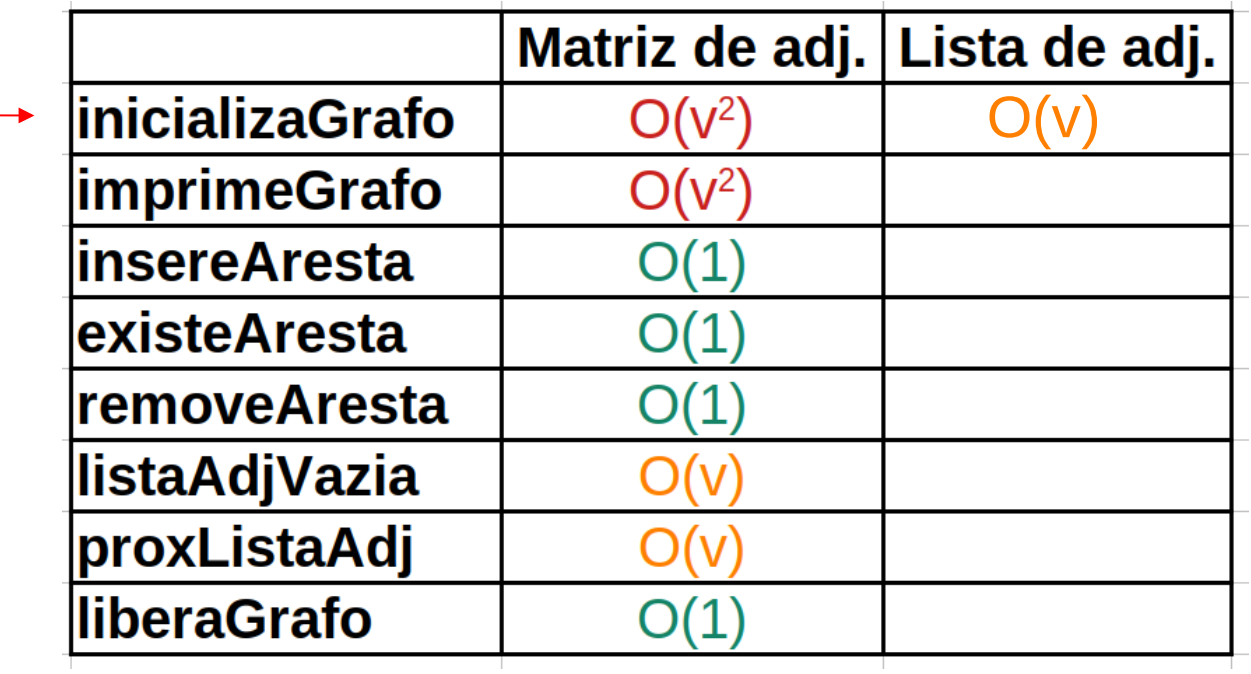

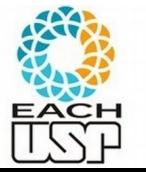

## Verificação se a lista de adjacência de um vértice é vazia

```
\sqrt{ }bool listaAdjVazia(int v, Grafo* grafo):
   Retorna true se a lista de adjacencia (de vertices adjacentes)
   do vertice y é vazia, e false caso contrário.
\starbool listaAdjVazia(int v, Grafo* grafo){
  if (! verificaValidadeVertice(v, grafo))
    return false;
  return (grafo->listaAdj[v]==NULL);
```
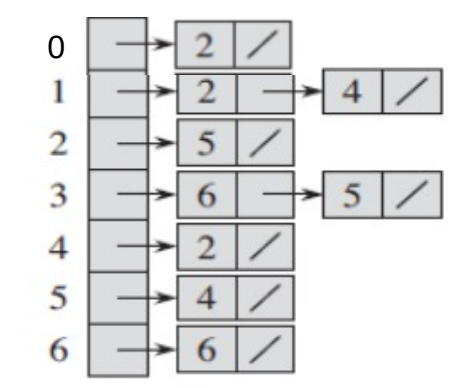

```
typedef struct str aresta
  int vdest:
  Peso peso:
  struct str_aresta* prox;
  Aresta:
typedef struct {
  Aresta** listaAdi:
  int numVertices:
  int numArestas:
 Grafo:
                       10
```
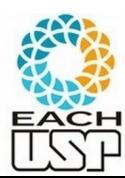

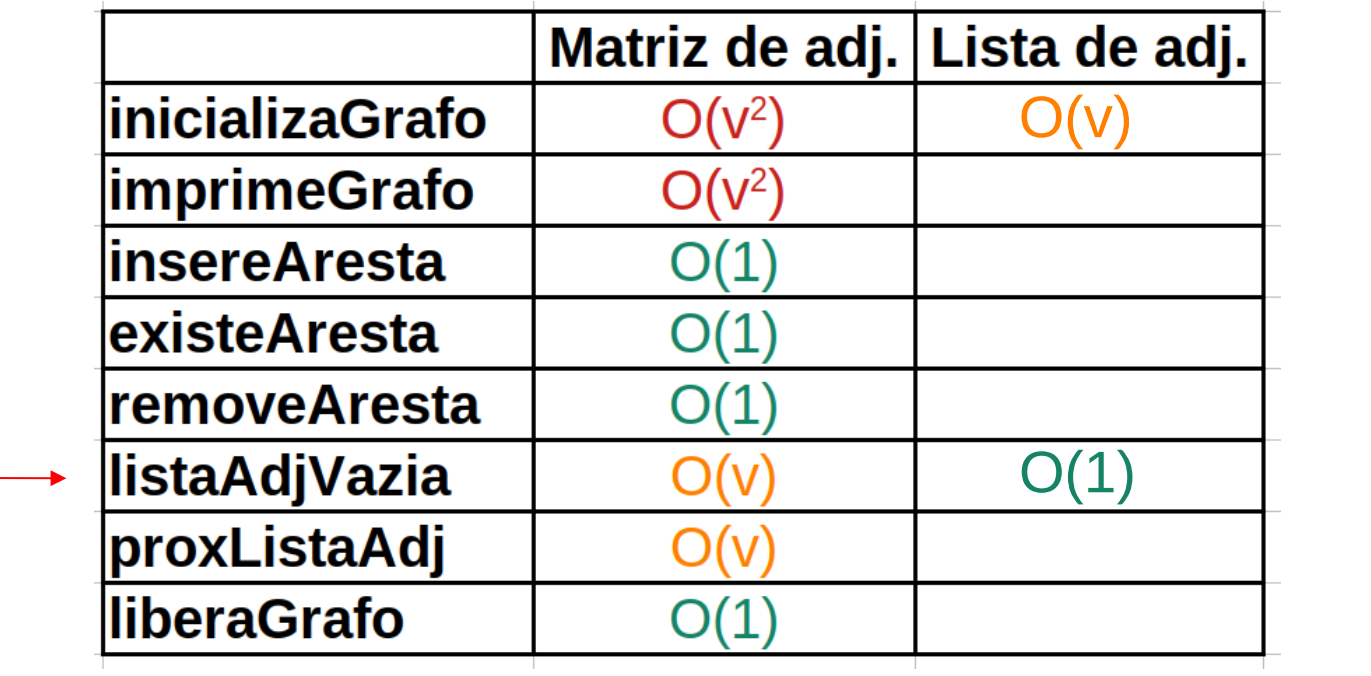

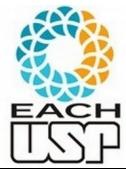

## Próximo da lista de adjacência

```
\sqrt{ }Apontador proxListaAdj(int v, Grafo* grafo, Apontador atual):
   Retorna o proximo vertice adjacente a v, partindo do vertice "atual" adjacente a v
   ou NULL se a lista de adjacencia tiver terminado sem um novo proximo.
\starApontador proxListaAdj(int v, Grafo* grafo, Apontador atual){
  if (atVa\rightleftharpoons NULL) {
    fprint(fstderr, "atual == NULL\n");return VERTICE INVALIDO;
  return (atual <math>~prox</math>)
```
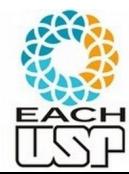

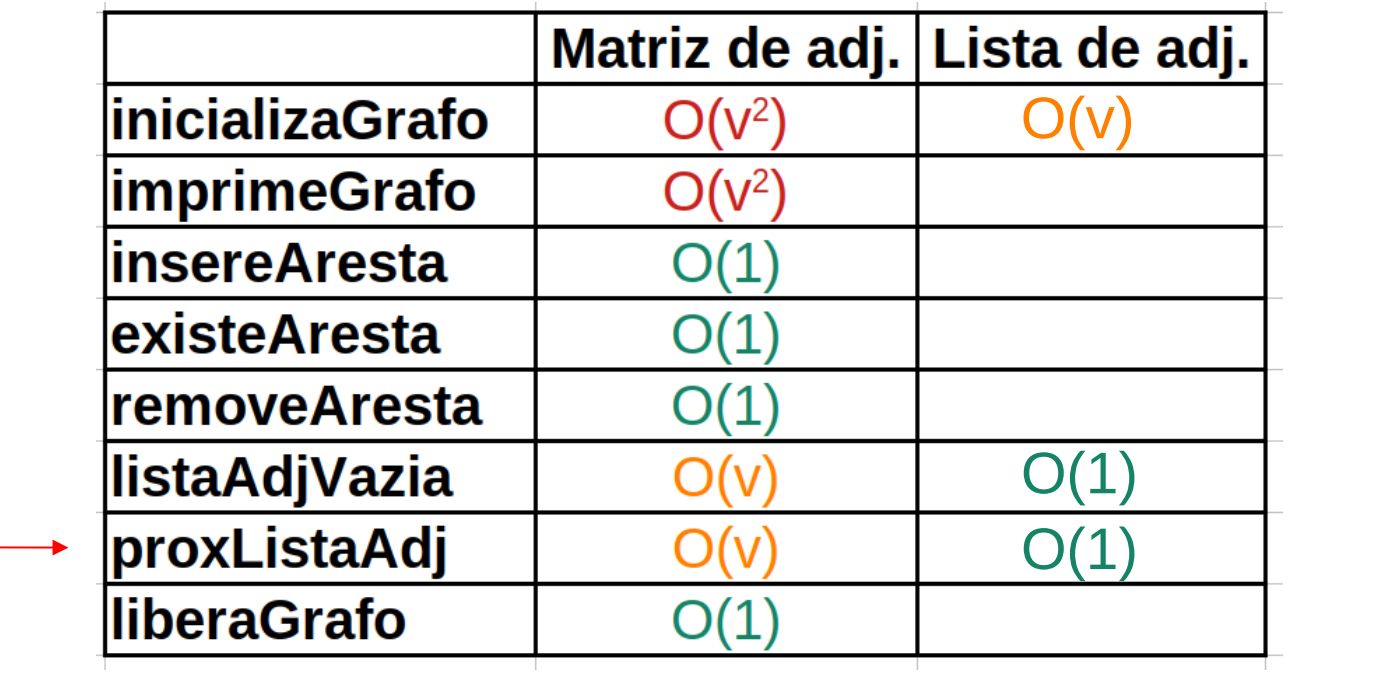

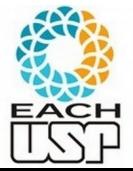

## Primeiro da lista de adjacência

```
/*
   primeiroListaAdj(v, Grafo): retorna o endereco do primeiro vertice
   adjacente a v.
 \starApontador primeiroListaAdj(int v, Grafo *grafo) {
   return(grafo > listaAdj[v]);
```
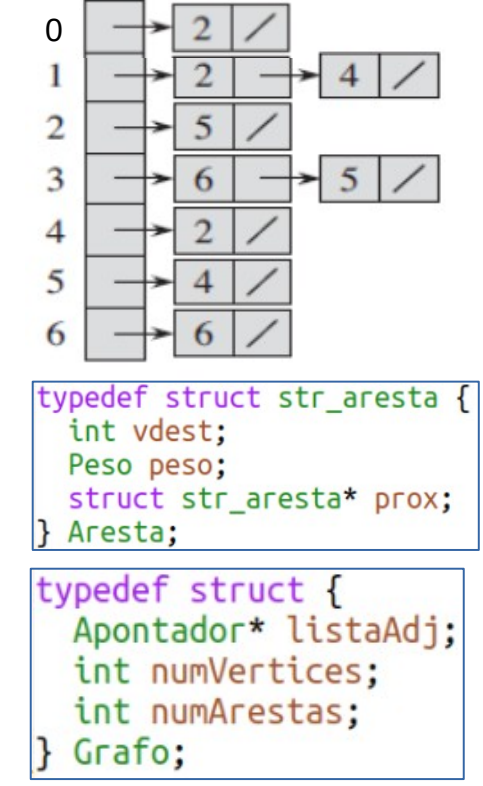

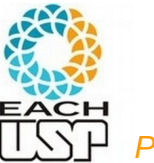

### Existência de aresta

```
/*
 bool existeAresta(int v1, int v2, Grafo *grafo):
 Retorna true se existe a aresta (v1, v2) no grafo e false caso contrário
\starbool existeAresta(int v1, int v2, Grafo *grafo)
 Apontador q:
```
if (! (verificaValidadeVertice(v1, grafo) && verificaValidadeVertice(v2, grafo))) return false:

```
q = \text{grafo}\rightarrow\text{listaAdj}[v1];while ((q := NULL) && (q \rightarrow vdest := v2))q = q->p \cdot qif (q != NULL) return true;return false;
```
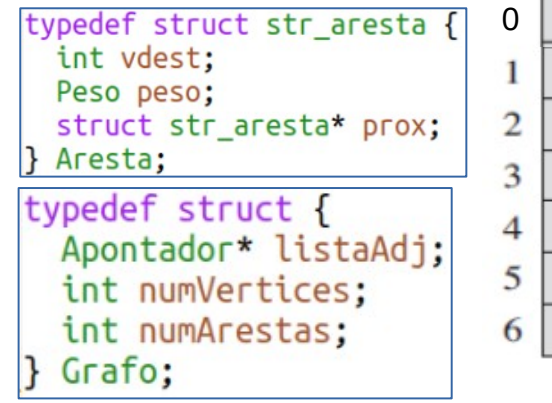

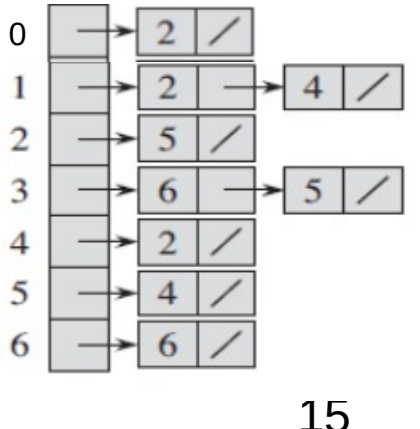

*Profa. Ariane Machado Lima*

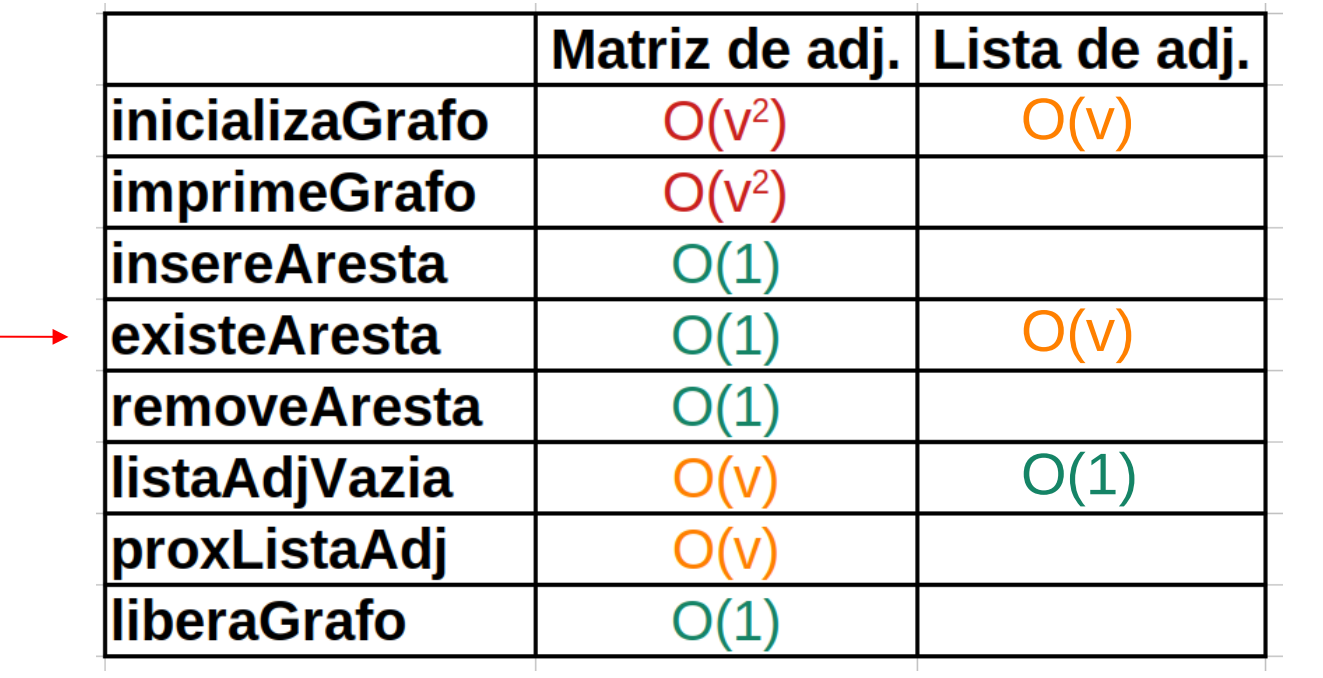

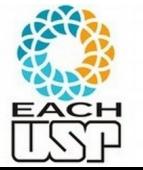

## Obtenção do peso da aresta

```
/*
  Peso obtemPesoAresta(int v1, int v2, Grafo *grafo):
 Retorna o peso da aresta (v1, v2) no grafo se ela existir e AN caso contrário
\starPeso obtemPesoAresta(int v1, int v2, Grafo *grafo)
Ł
```
 $O(V)$ 

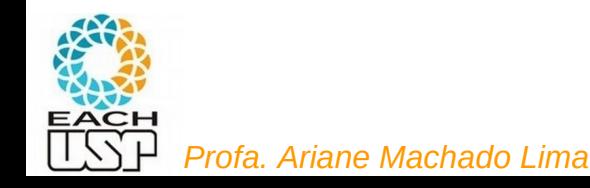

# Aula de hoje

Demais operações

Juntando tudo

Buscas em grafos

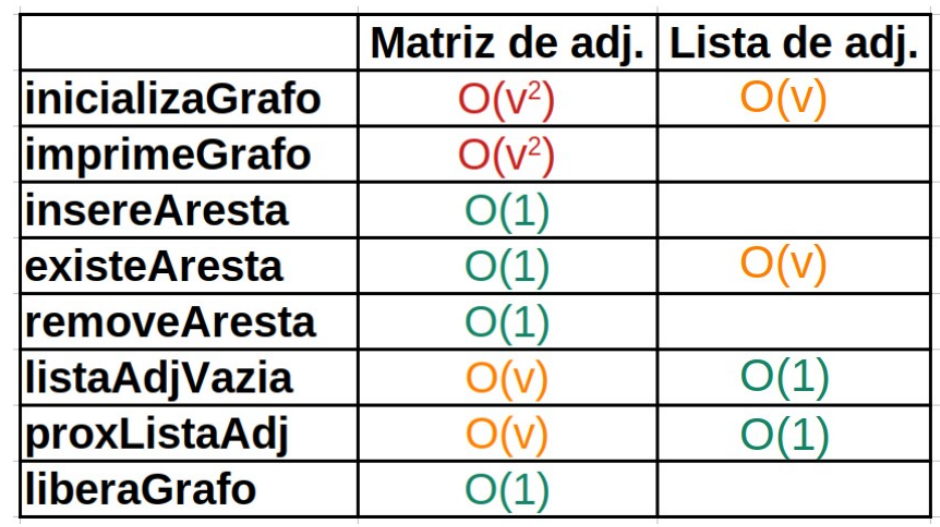

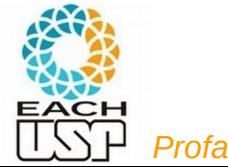

#### Inserção de aresta

```
1*void insereAresta(int v1, int v2, Peso peso, Grafo *grafo):
  Insere a aresta (v1, v2) com peso "peso" no grafo.
 Nao verifica se a aresta ja existia (isso deve ser feito pelo usuario antes, se necessario).
*void insereAresta(int v1, int v2, Peso peso, Grafo *grafo){
```
#### (**não** verifica se ela já existe; sem ordenação dos adjacentes)

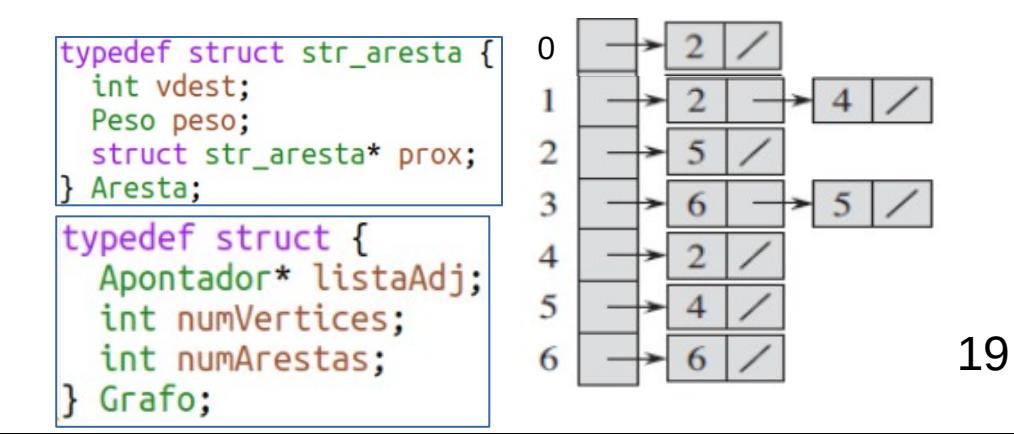

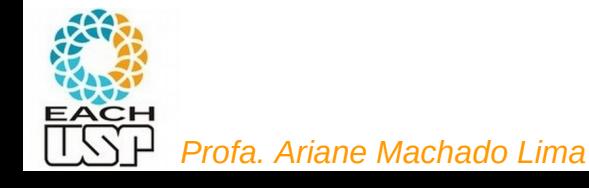

## Inserção de aresta

```
\frac{1}{2}void insereAresta(int v1, int v2, Peso peso, Grafo *grafo):
  Insere a aresta (v1, v2) com peso "peso" no grafo.
  Nao verifica se a aresta ja existia.
\star /
void insereAresta(int v1, int v2, Peso peso, Grafo *grafo) {
  Apontador p:
  if (! (verificaValidadeVertice(v1, grafo) && verificaValidadeVertice(v2, grafo)))
      return:
  if(!p = (Apontador) calloc(1, sizeof(Aresta)))fprint(f(\text{stder}, \text{ "ERRO: } \text{Falha na alocacao de memoria na funcao insereAresta\n')return:
                                                       typedef struct str_aresta {
                                                        int vdest:
  p->vdest = v2:
```
 $D->Deso = DESO$ : *p*->prox = qrafo->listaAdj[v1]; /\* insere no início! \*/ |} Aresta;  $grafo > listaAdj[v1] = p;$ arafo->numArestas++:

*Profa. Ariane Machado Lima*

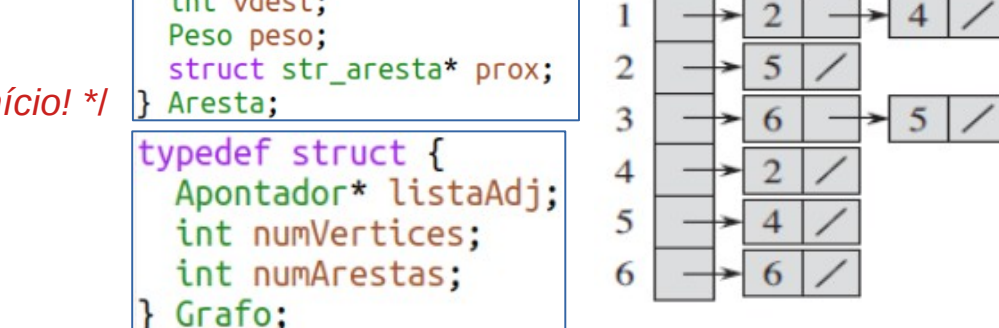

0

20

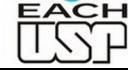

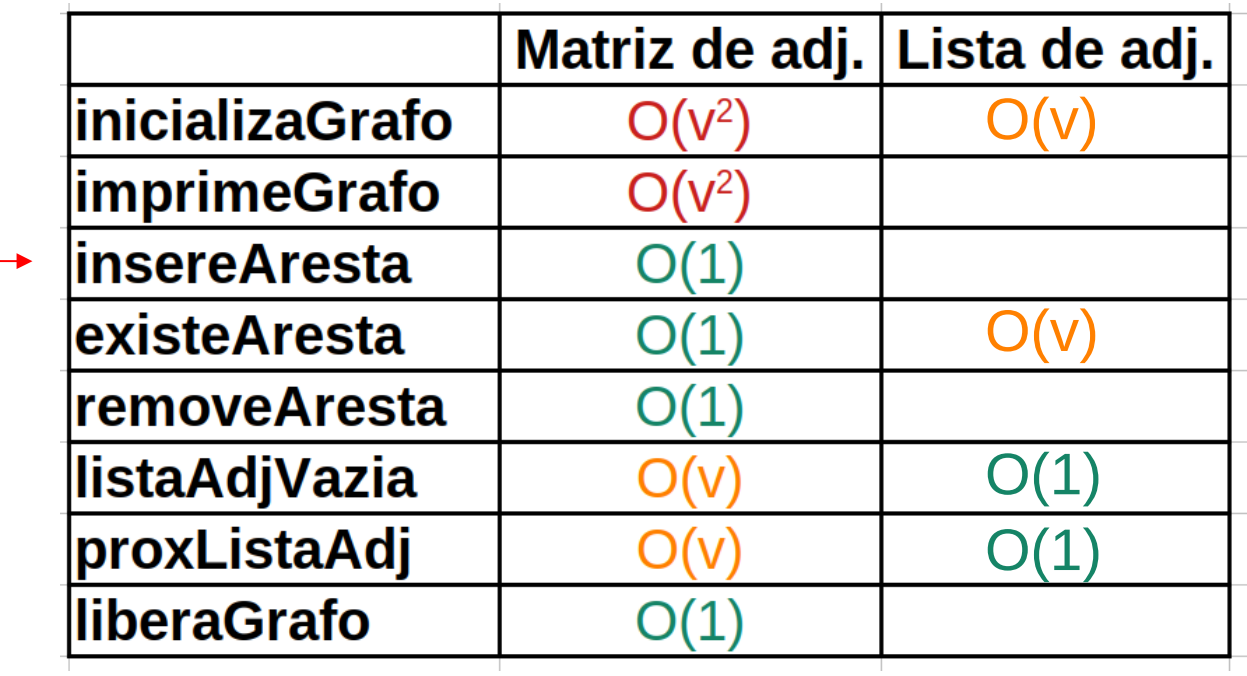

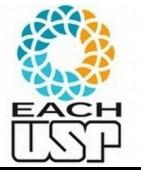

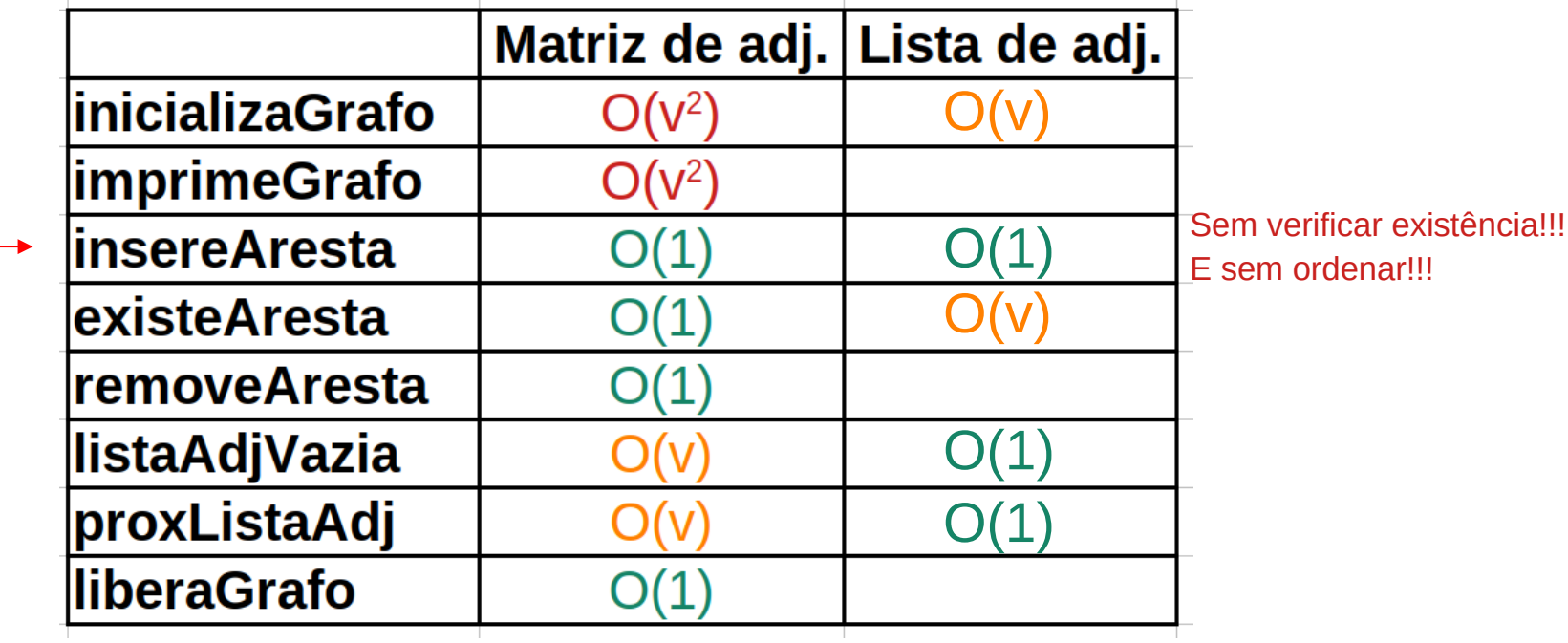

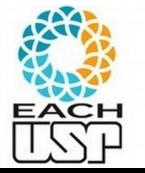

#### Remoção de aresta

 $1*$ bool removeArestaObtendoPeso(int v1, int v2, Peso\* peso, Grafo \*grafo); Remove a aresta (v1, v2) do grafo. Se a aresta existia, coloca o peso dessa aresta em "peso" e retorna true, caso contrario retorna false (e "peso" é inalterado).  $\star$ bool removeArestaObtendoPeso(int v1, int v2, Peso\* peso, Grafo \*grafo)  $\mathcal{F}$ 

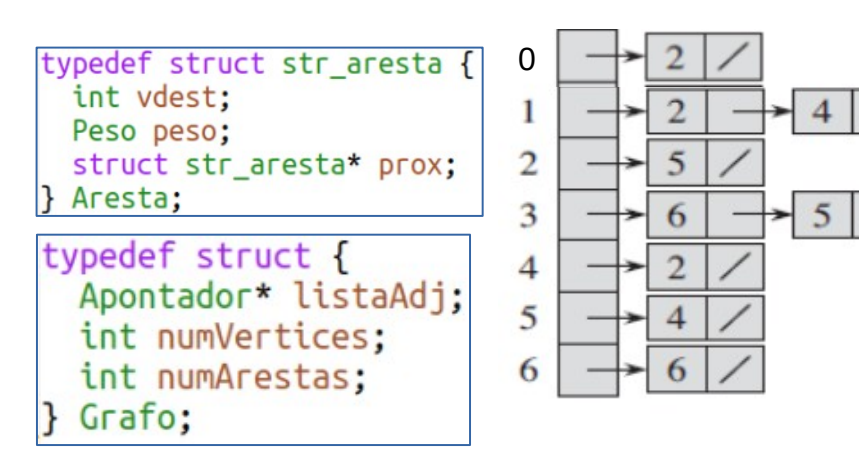

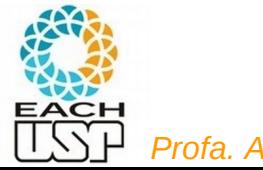

#### Remoção de aresta

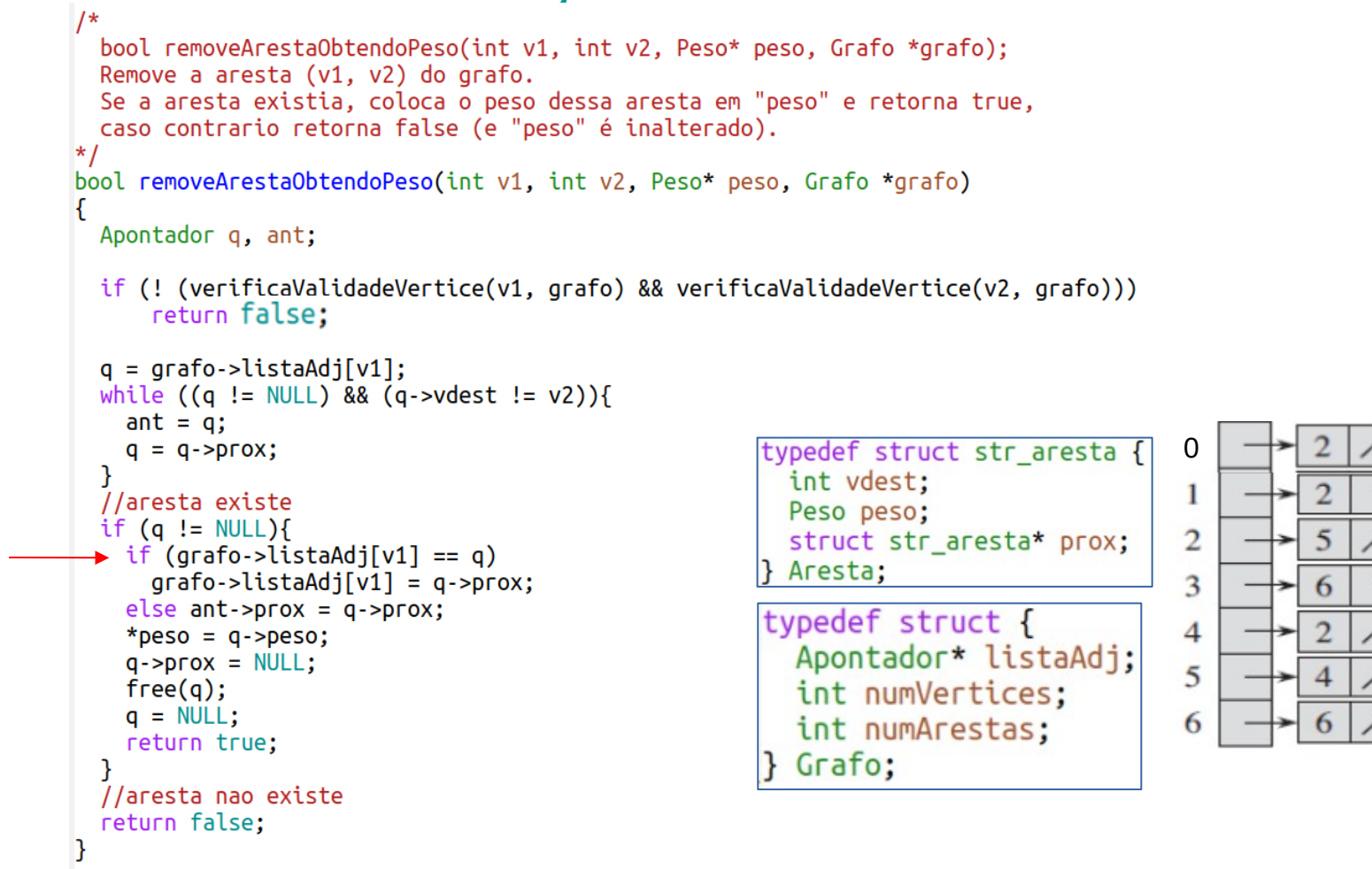

*Profa. Ariane Machado Lima*

 $\overline{a}$ 

#### Remoção de aresta

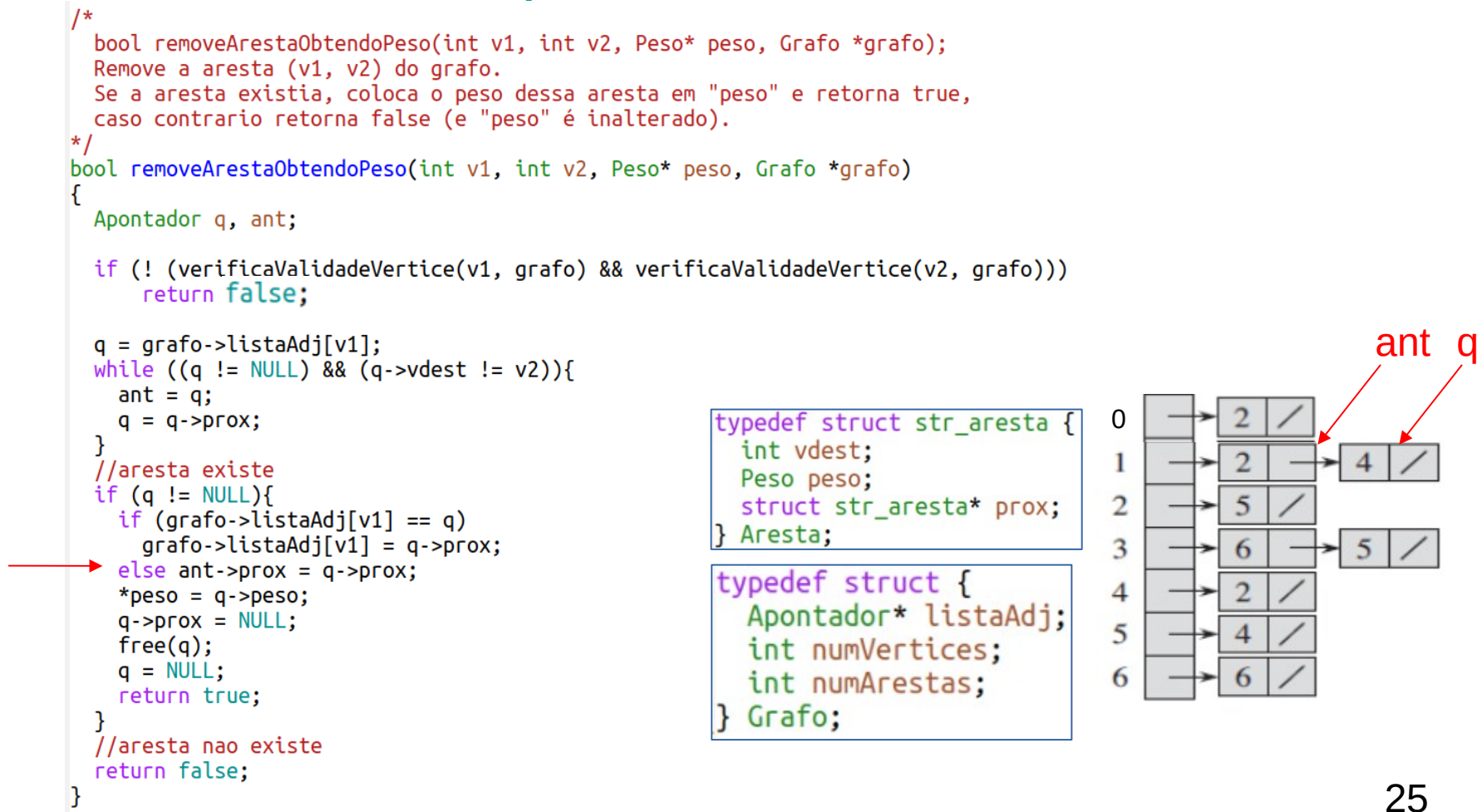

*Profa. Ariane Machado Lima*

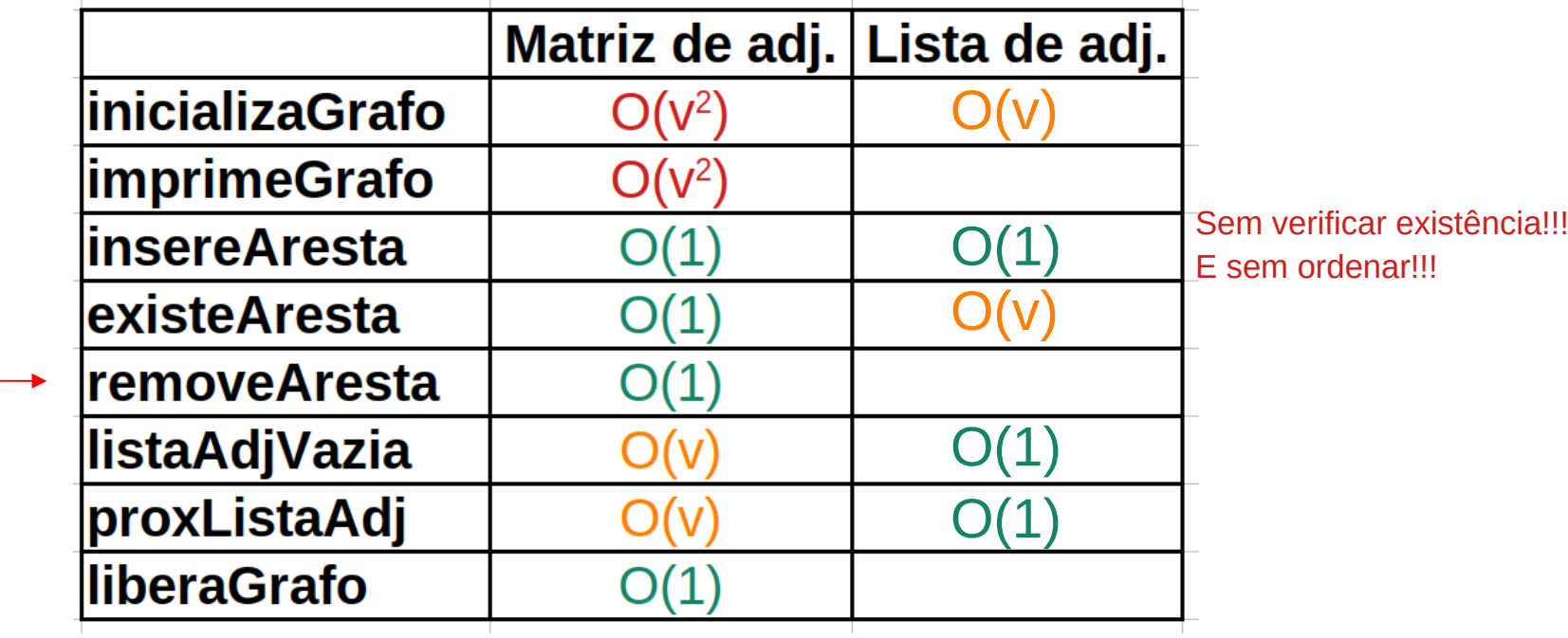

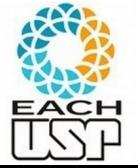

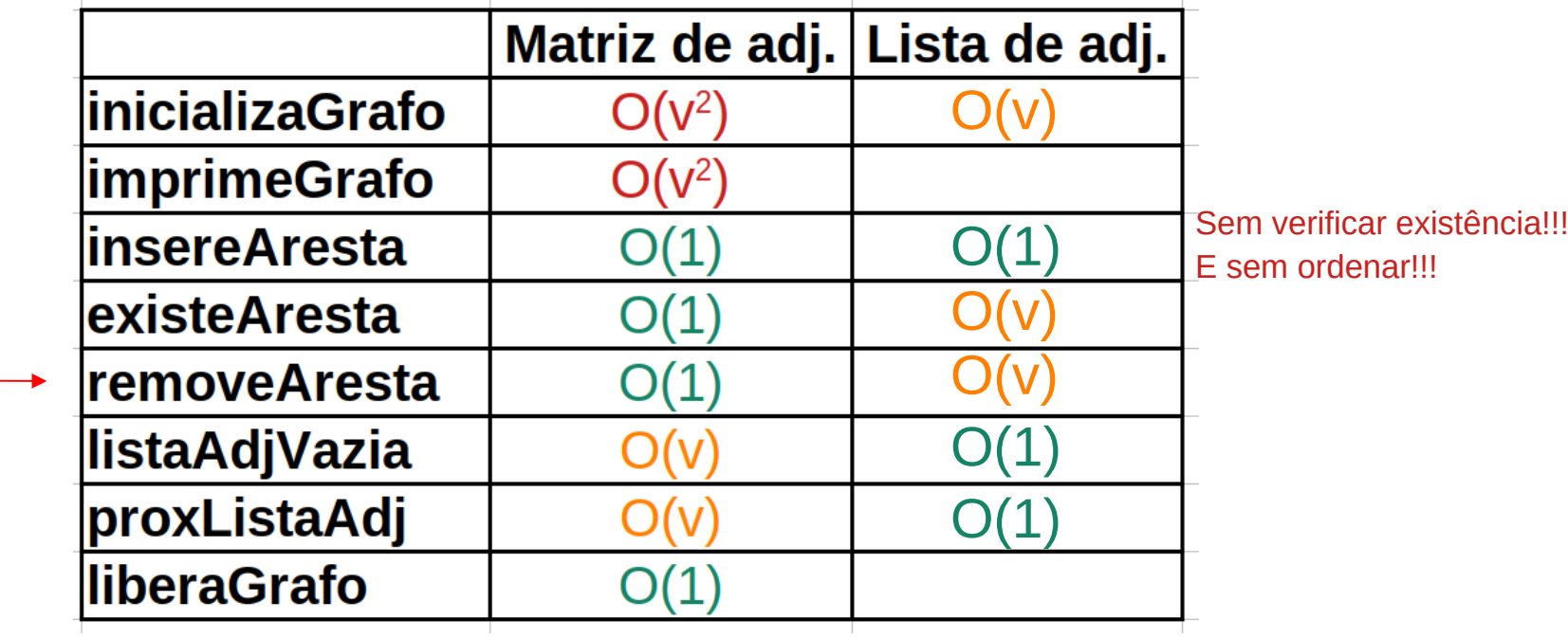

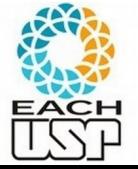

#### Liberação do espaço em memória

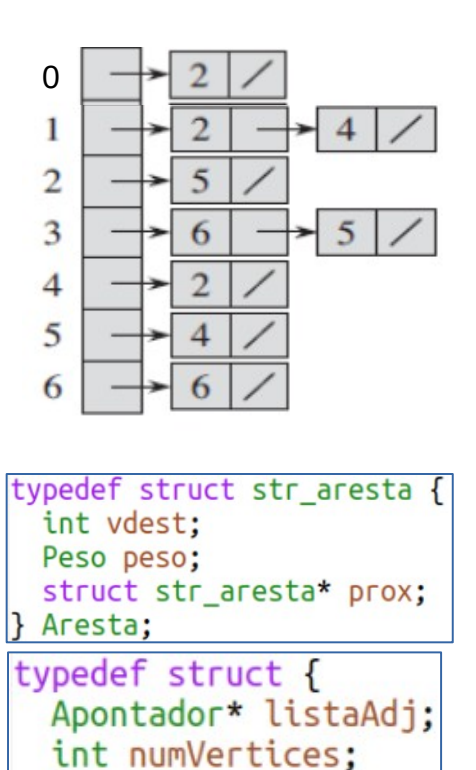

int numArestas;

Grafo;

28

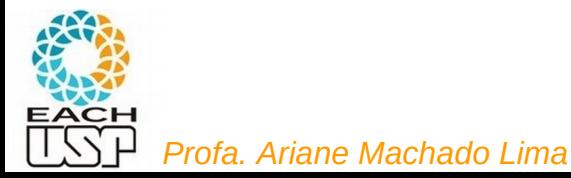

## Liberação do espaço em memória

```
1*void liberaGrafo (Grafo *grafo): Libera o espaco ocupado por um grafo.
*<sub>1</sub>void liberaGrafo (Grafo *grafo) {
  int v:
  Apontador p:
  // libera a lista de adjacencia de cada vertice
  for (v = 0; v < grafo->numVertices; v++) {
    while ((p = qrafo > listaAdj[v]) := NULL) {
      qrafo->listaAdj[v] = p->prox;
      p->prox=NULL;
      free(p);
  grafo->numVertices=0;
  // Libera o vetor de ponteiros para as listas de adjacencia
  free(grafo->listaAdj);
  qrafo->listaAdj = NULL;
```
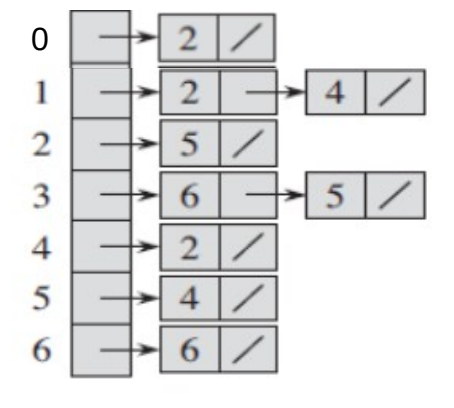

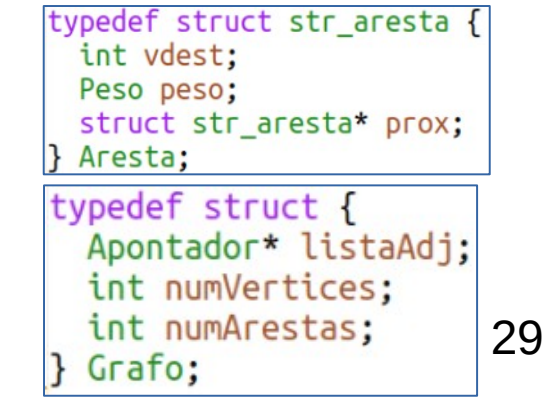

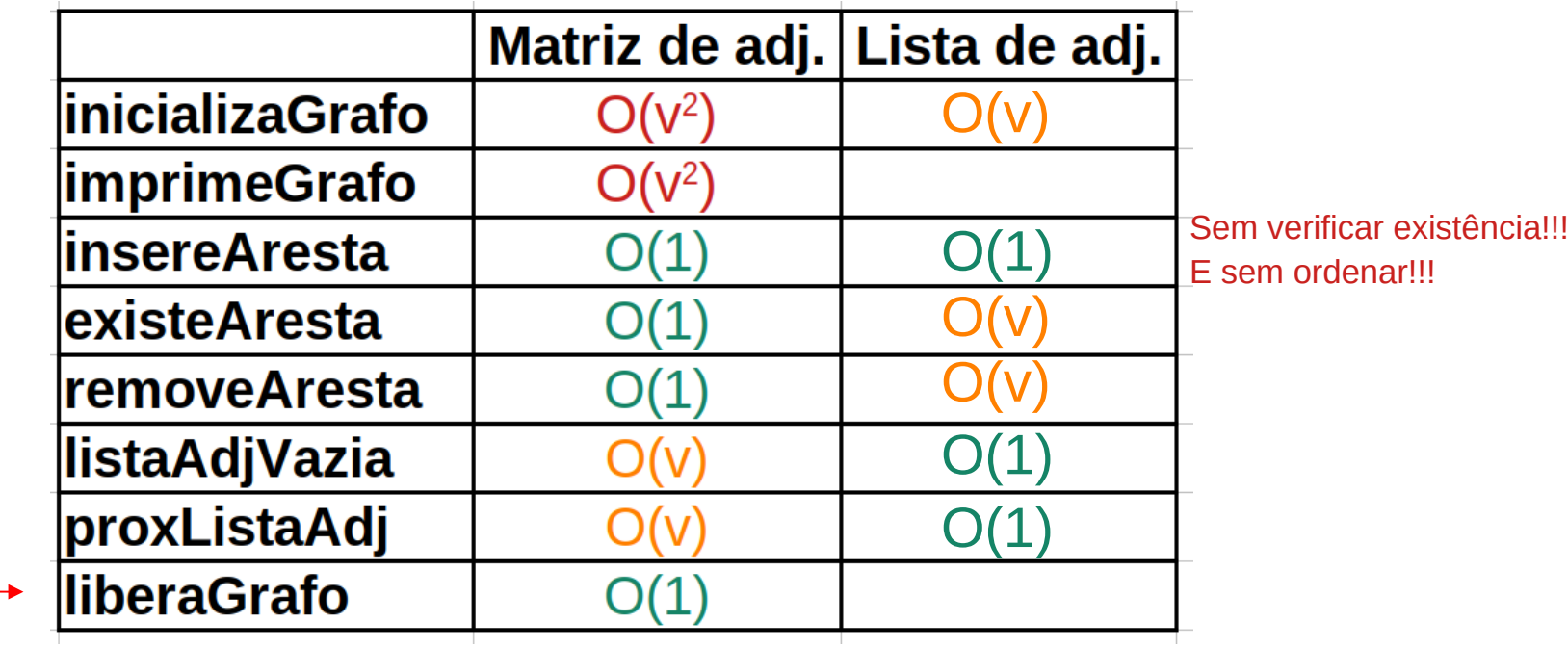

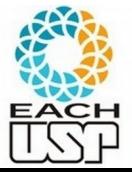

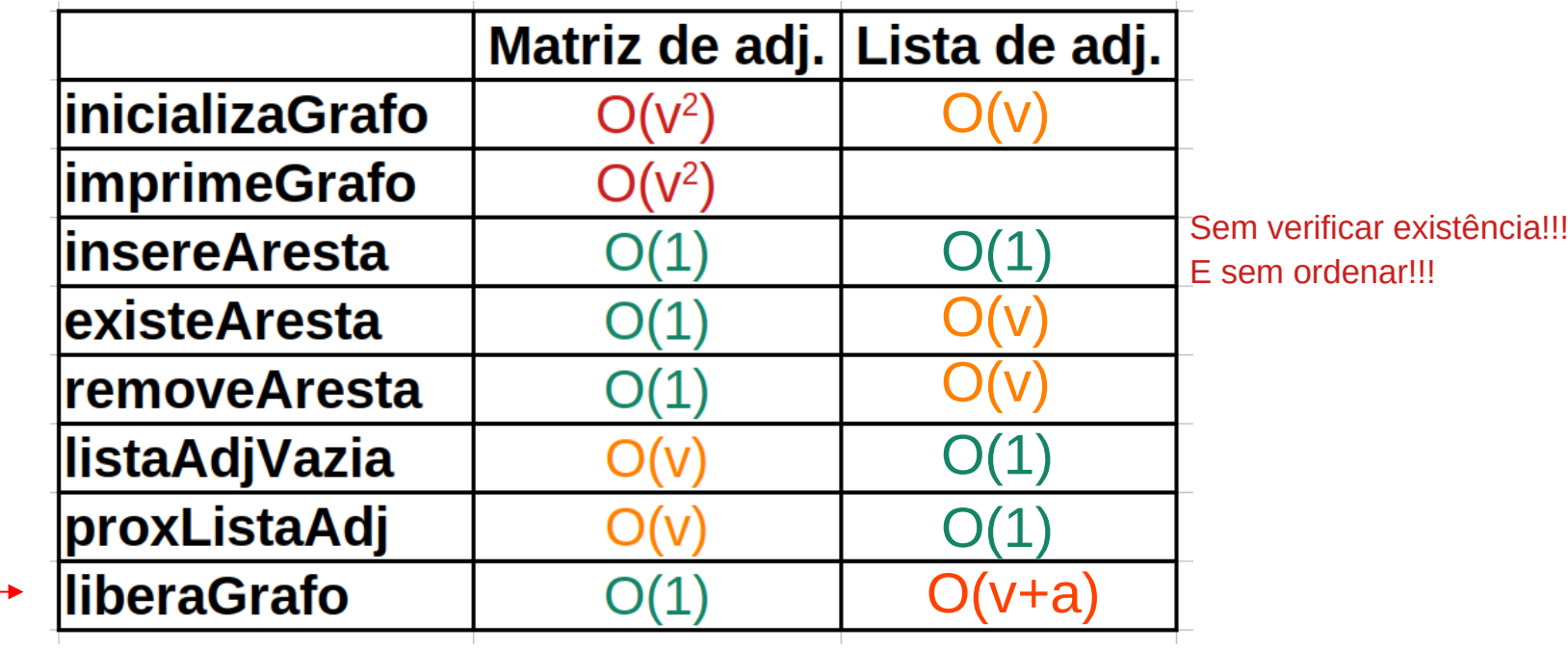

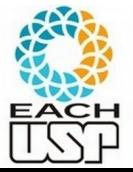

# Impressão do grafo

```
\mathsf{I}^{\star}void imprimeGrafo(Grafo* grafo):
    Imprime os vertices e arestas do grafo no seguinte formato:
    v1: (adj11, pes011); (adj12, pes012); ...v2: (adj21, peso21); (adj22, peso22); ...Assuma que cada vértice é um inteiro de até 2 dígitos.
\starvoid imprimeGrafo(Grafo *grafo) {
```
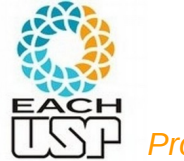

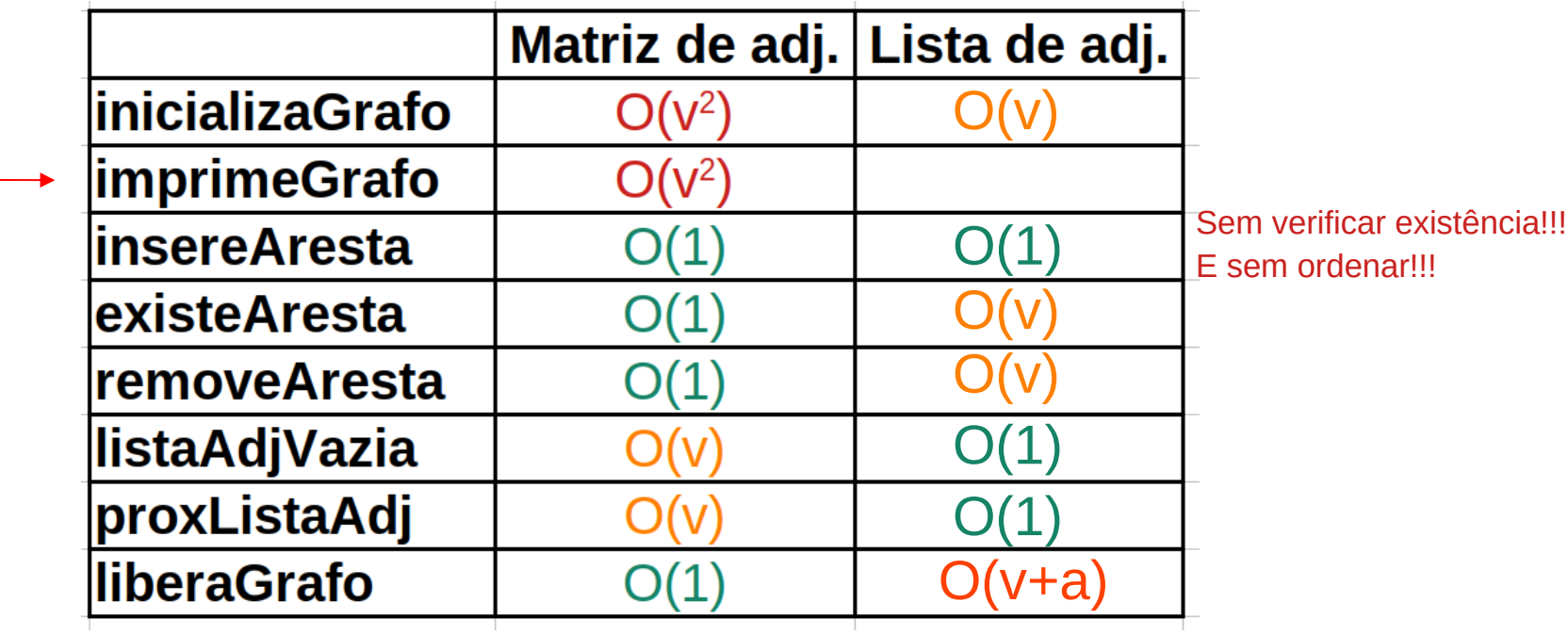

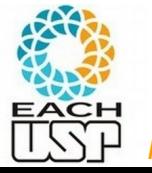

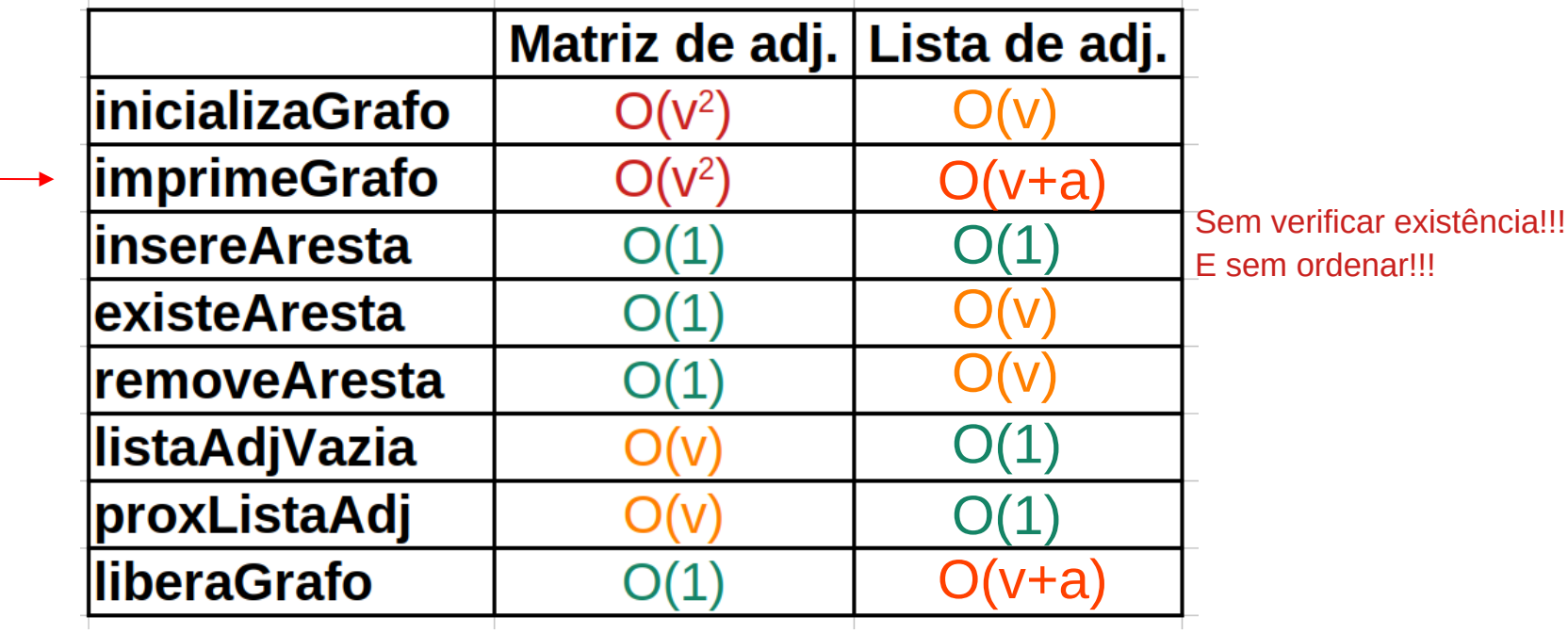

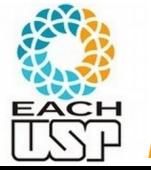

#### Matriz e listas de adjacência - escolhas

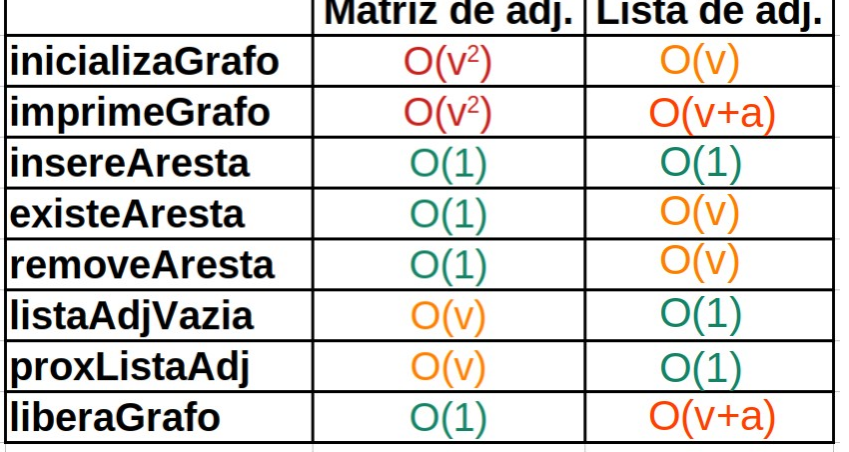

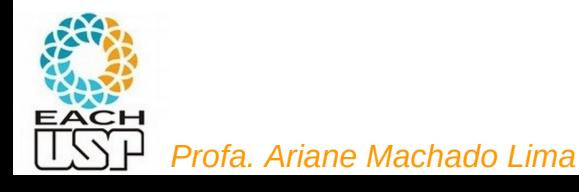

#### Matriz e listas de adjacência - escolhas

Para escolher entre uma representação e outra, devem ser considerados:

- O grafo é esparso? (|a| << |V<sup>2</sup> |) (a: arestas)
- Economia de espaço é fundamental?
	- Cuidado: ponteiros também ocupam espaço...
- Prioridade para economia de tempo em algumas dessas operações:
	- Acesso a arestas específicas
	- **•** Iterar sobre os adjacentes de um vértice

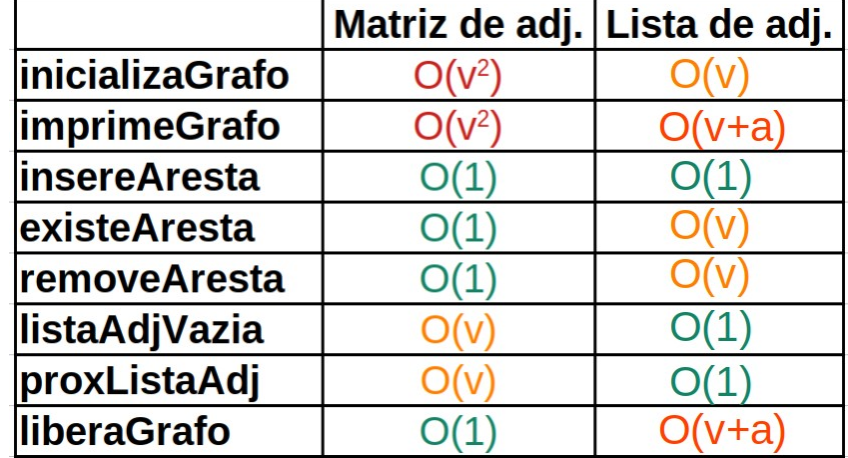

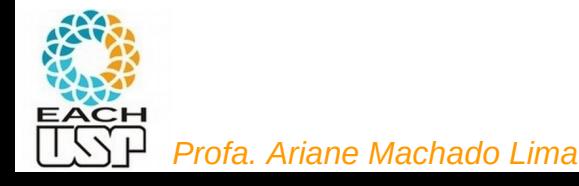

### Juntando tudo

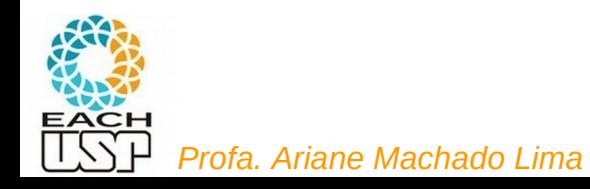

## Juntando tudo

Temos então 6 arquivos:

- **grafo\_matrizadj.h**: tipos e protótipos para matriz
- **grafo\_matrizadj.c**: implementações das funções prototipadas em grafo\_matrizadj.h, de acordo com matriz
- **grafo\_listaadj.h**: tipos e protótipos para lista
- **grafo\_listaadj.c**: implementações das funções prototipadas em grafo\_listaadj.h, de acordo com lista
- **testa\_grafo.c**: onde tem o main que chama as funções prototipadas nos .h (são idênticas nos dois .h)
- **Makefile**: rege como eles serão compilados e ligados, gerando um executável usando matriz ou lista

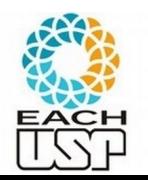

# grafo\_matrizadj.h

#define MAXNUMVERTICES 100

 $#define AN - 1$ /\* aresta nula, ou seja, valor que representa ausencia de aresta  $*/$ #define VERTICE INVALIDO -1 /\* numero de vertice invalido ou ausente \*/

#include <stdbool.h> /\* variaveis bool assumem valores "true" ou "false" \*/

```
typedef int Peso;
    typedef struct {
      Peso mat [MAXNUMVERTICES] [MAXNUMVERTICES] ;
      int numVertices:
      int numArestas:
    } Grafo;
    typedef int Apontador; ←
    bool inicializaGrafo(Grafo* grafo, int nv);
    int obtemNrVertices(Grafo* grafo);
    int obtemNrArestas (Grafo* grafo);
    bool verificaValidadeVertice(int v, Grafo *grafo);
    void insereAresta(int v1, int v2, Peso peso, Grafo *grafo);
    bool existeAresta(int v1, int v2, Grafo *grafo);
    Peso obtemPesoAresta(int v1, int v2, Grafo *grafo);
    bool removeArestaObtendoPeso(int v1, int v2, Peso* peso, Grafo *grafo);
    bool removeAresta(int v1, int v2, Grafo *grafo);
    bool listaAdjVazia(int v, Grafo* grafo);
    Apontador primeiroListaAdj(int v, Grafo* grafo); ←
Apontador proxListaAdj(int v, Grafo* grafo, Apontador atual); <
void imprimeGrafo(Grafo* grafo);
EAC void liberaGrafo(Grafo* grafo);
Profant verticeDestino(Apontador p, Grafo* grafo); \leftarrow
```
Essa parte (ou seja, os protótipos) devem ser idênticos em grafo\_matrizadj.h e grafo\_listaadj.h

#### Arquivo testa\_grafo.c

```
1/#include "grafo matrizadj.h"
                                   \overline{\phantom{a}}Mudança apenas nessas 
#include "grafo listaadj.h"
                                                      duas linhas !!!!#include <stdio.h>
int main()
 Grafo g1;
 int numVertices;
 //inicializaGrafo(&g1, 10);
 do fprintf("Digite o número de vértices do grafo\n");
  scanf("%d", &numVertices);
  } while (!inicializaGrafo(&g1, numVertices));
  //imprimeGrafo(&g1);
 return 0:
```
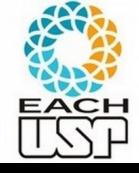

#### Makefile

```
testa matriz: grafo matrizadj.o testa grafo.o
        gcc -o testa grafo matriz.exe grafo matrizadj.o testa grafo.o
grafo matrizadj.o: grafo matrizadj.c grafo matrizadj.h
        gcc -c grafo matrizadi.c
clean:
        rm - f * o * etesta lista: grafo listaadj.o testa grafo.o
        gcc -o testa grafo lista.exe grafo listaadj.o testa grafo.o
grafo_listaadj.o: grafo_listaadj.c grafo_listaadj.h
        gcc -c grafo listaadj.c
testa grafo.o: testa grafo.c grafo matrizadj.h grafo listaadj.h
        gcc -c testa grafo.c
```
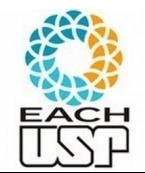

#### Exercícios

- 1) Implementar a estrutura e operações de grafos utilizando lista de adjacências para:
	- grafos direcionados
	- grafos não direcionados
- 2) Você pode implementar outras operações que julgar relevantes também, como por exemplo obtemPeso
- 3) Capriche no testa\_grafo.c! Inclua a leitura de um grafo (prox slide)

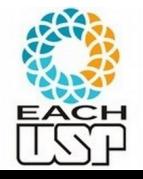

```
1*LeGrafo(nomearg, Grafo)
  Le o arquivo nomearq e armazena na estrutura Grafo
  Lavout do arquivo:
    A 1a linha deve conter o número de vertices e o numero de arestas do grafo,
    separados por espaço.
    A 2a linha em diante deve conter a informacao de cada aresta, que consiste
    no indice do vertice de origem, indice do vertice de destino e o peso da
    aresta, tambem separados por espacos.
    Observações:
      Os vertices devem ser indexados de 0 a |V|-1
      Os pesos das arestas sao numeros racionais nao negativos.
  Exemplo: O arquivo abaixo contem um grafo com 4 vertices (0,1,2,3) e
  7 arestas.
  4 7
  0, 3, 6, 32, 1, 5, 02091 3 1.7
  0 1 9
  3 1 5.6
  027.2Codigo de saida:
    1: leitura bem sucedida
    0: erro na leitura do arquivo
\star /
\int int leGrafo(char* nomearq, Grafo *grafo) {
```
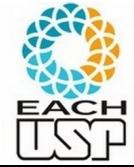

```
int leGrafo(char* nomearg, Grafo *grafo) {
  FILE *fp:
  int nvertices, narestas;
  int v1, v2:
  Peso peso:
  int idar:
  fp = fopen(nomearg, "r");if (fp==NULL)<br>return(0);
                                     Coloque aqui antes uma msg de erro
  if (fscanf(fp, "%d %d", &nvertices, &narestas)!=2)<br>
Coloque aqui antes uma msg de erro
    return(0)inicializaGrafo(grafo, nvertices);
  (...)
```
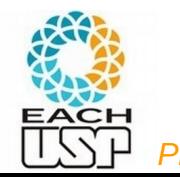

## Formas de percorrer um grafo

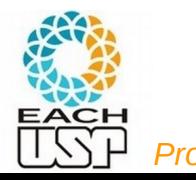

#### Como podemos percorrer esse grafo?

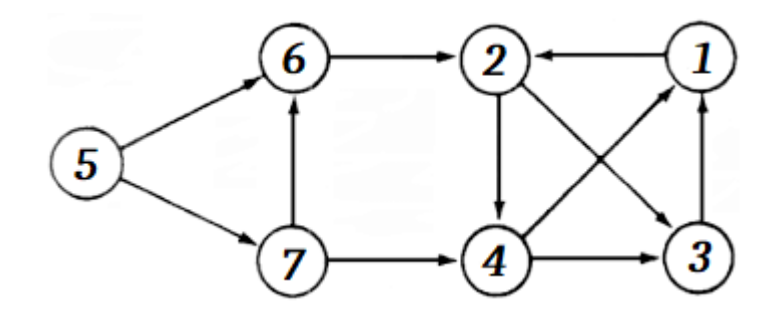

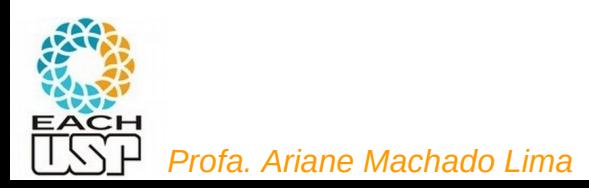

## Como podemos percorrer esse grafo?

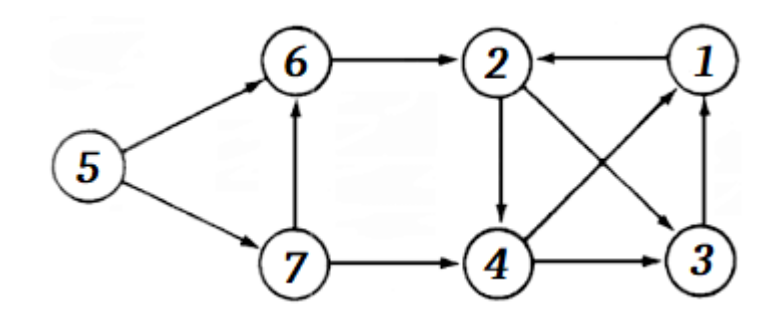

Se simplesmente queremos saber quem são todos os vértices e/ou arestas, logicamente podemos varrer a estrutura de dados de alguma forma. Mas a forma como percorremos o grafo de um nó a outro pode ser parte da solução de diferentes problemas envolvendo grafos...

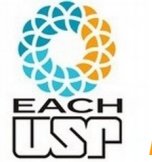

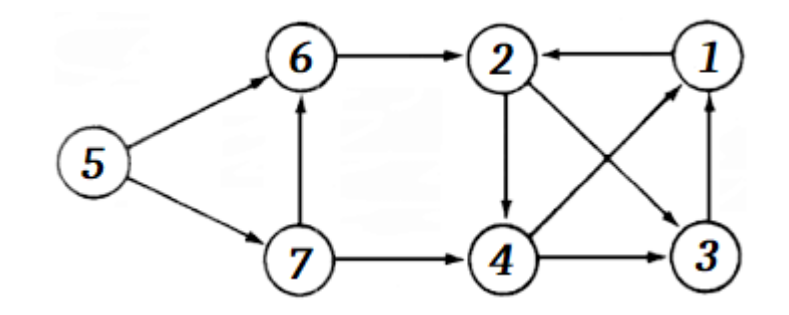

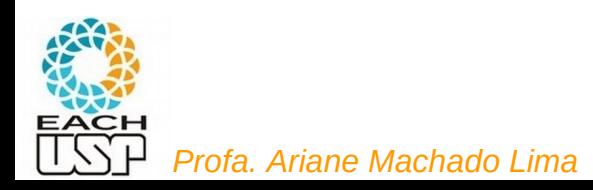

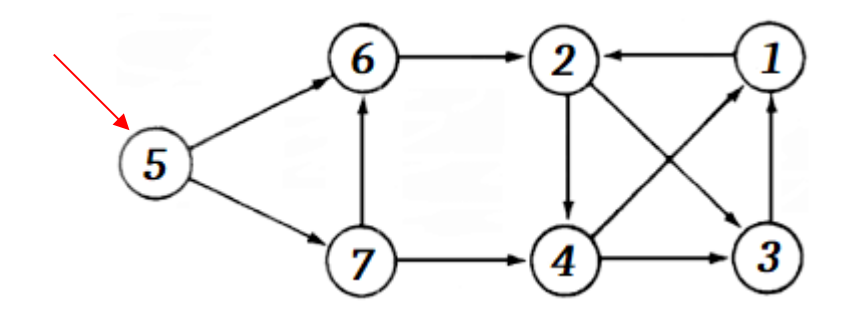

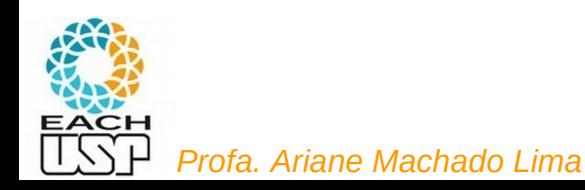

49

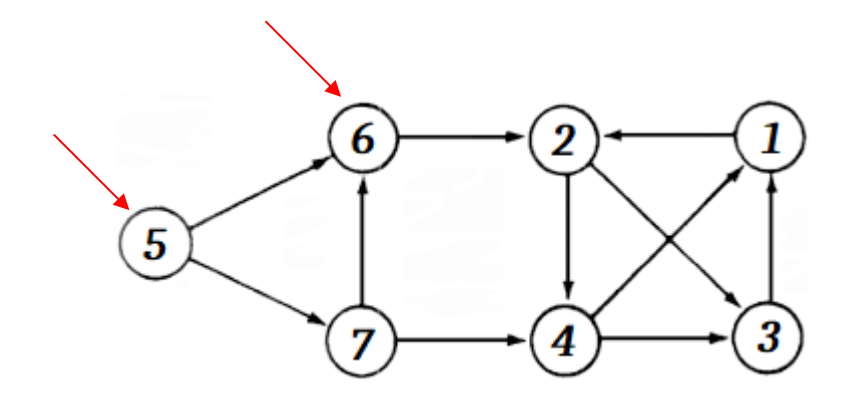

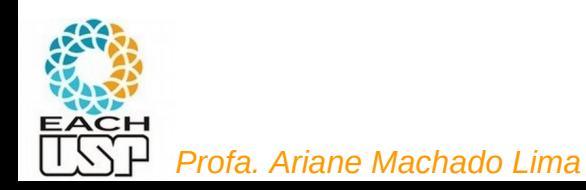

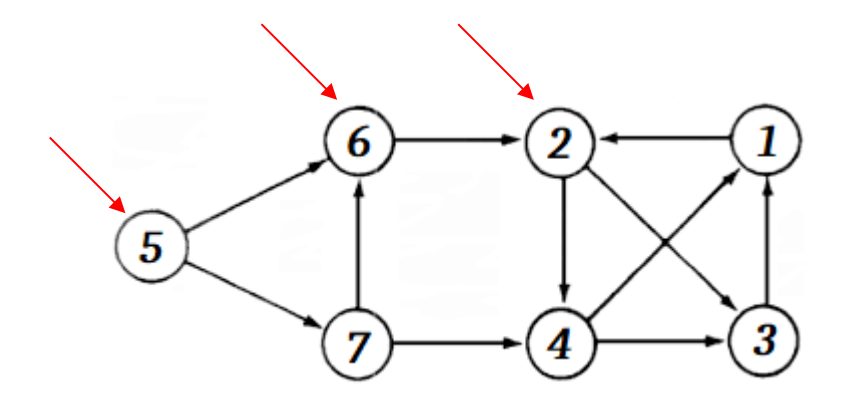

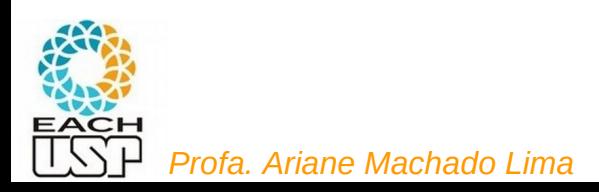

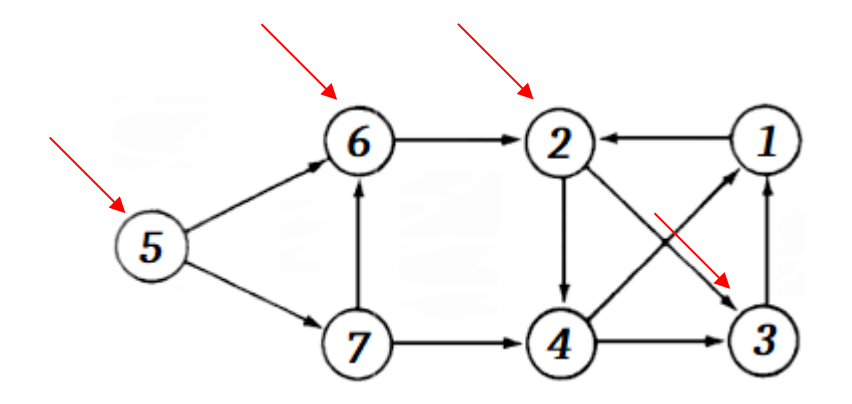

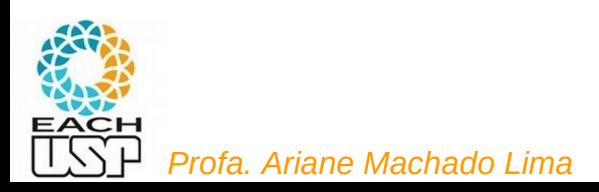

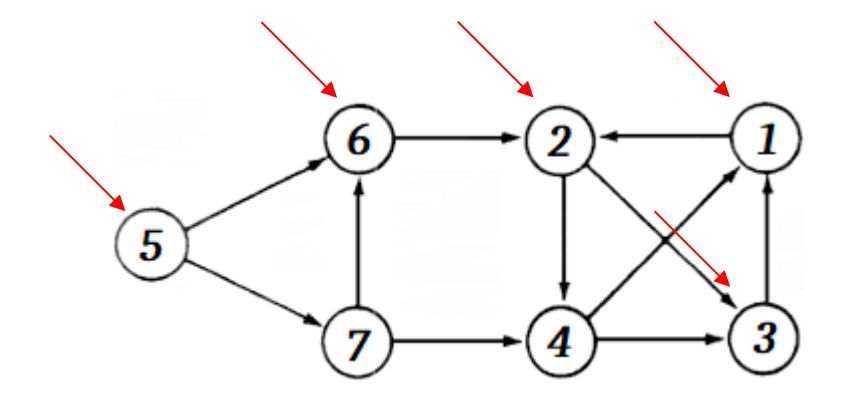

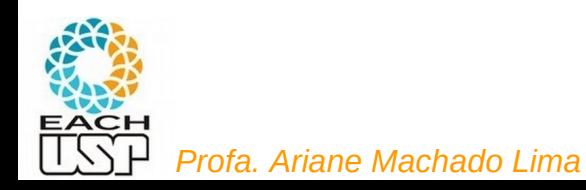

BINGO!!!

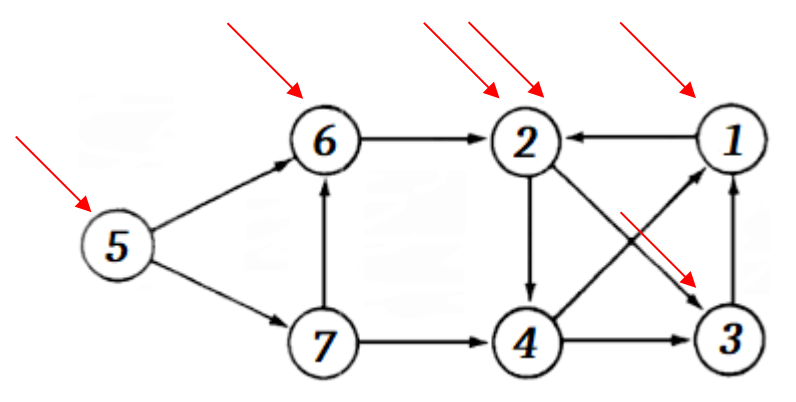

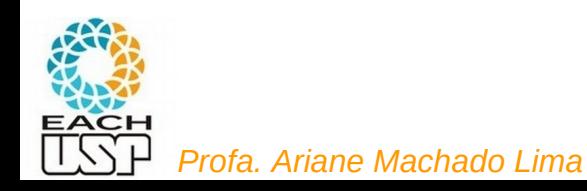

BINGO!!!

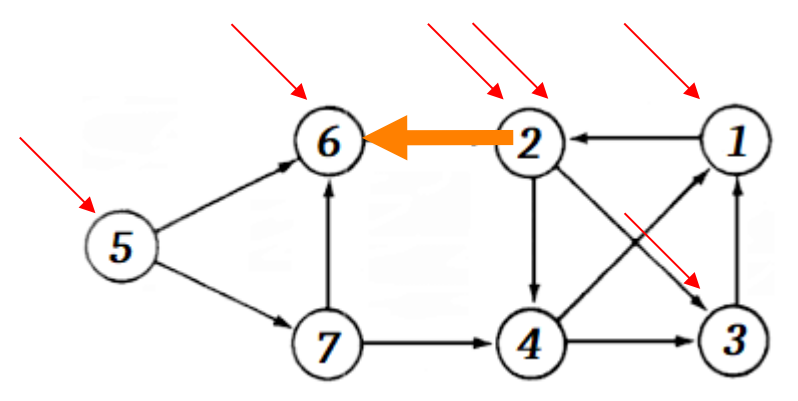

E se esse ciclo não fosse alcançável a partir do vértice 6?

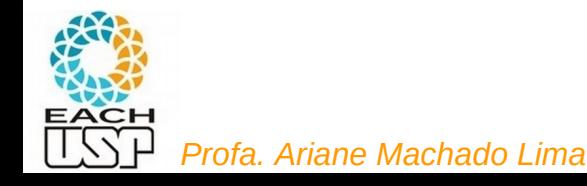

BINGO!!!

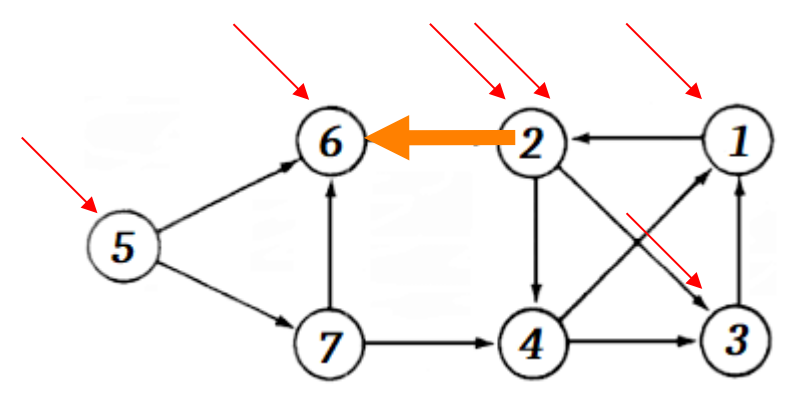

E se esse ciclo não fosse alcançável a partir do vértice 6? Teria que testar também os vários caminhos… (por ex pelo vértice 7)

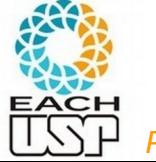

BINGO!!!

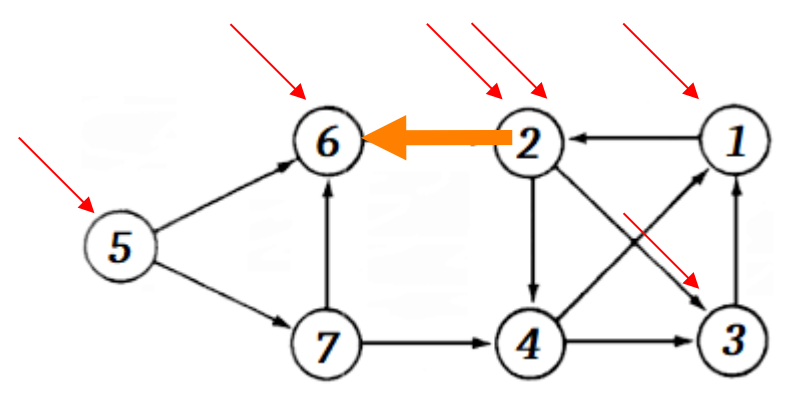

Essa forma de percorrer o grafo (sempre indo adiante a cada vértice alcançado) chama-se **busca em profundidade**

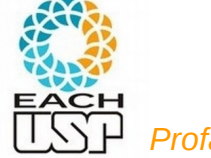

### Busca em profundidade

- O algoritmo geral tem a finalidade de passar por TODOS OS VÉRTICES seguindo arestas do grafo
- Pode ser utilizado/adaptado para várias aplicações em grafos

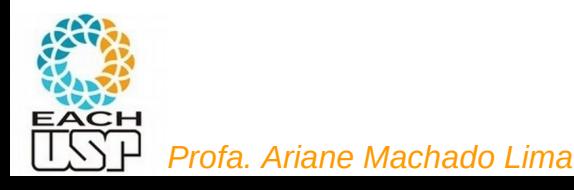

#### **Busca em Profundidade**

- A busca em profundidade, do inglês *depth-first search*), é um algoritmo para caminhar no grafo.
- A estratégia é buscar o mais profundo no grafo sempre que possível.
- As arestas são exploradas a partir do vértice  $v$  mais recentemente descoberto que ainda possui arestas não exploradas saindo dele.
- Quando todas as arestas adjacentes a  $v$  tiverem sido exploradas a busca anda para trás para explorar vértices que saem do vértice do qual  $v$  foi descoberto. (antecessor de v)
- O algoritmo é a base para muitos outros algoritmos importantes, tais como verificação de grafos acíclicos, ordenação topológica e componentes fortemente conectados.

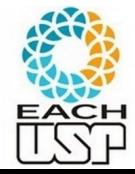

#### **Busca em Profundidade**

- Para acompanhar o progresso do algoritmo cada vértice é colorido de branco, cinza ou preto.
- Todos os vértices são inicializados branco.
- Quando um vértice é *descoberto* pela primeira vez ele torna-se cinza. e é tornado preto quando sua lista de adjacentes tenha sido completamente examinada.
- Medidores de tempo: úteis para  $\bullet$   $d[v]$ : tempo de descoberta - acompanhar a evolução da busca - utilizados em vários algoritmos de grafos $\bullet$  t[v]: tempo de término do exame da lista de adjacentes de v.
- Estes registros são inteiros entre 1 e  $2|V|$  pois existe um evento de descoberta e um evento de término para cada um dos  $|V|$  vértices.

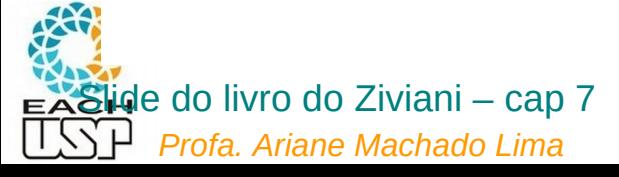

#### **Busca em Profundidade: Exemplo**

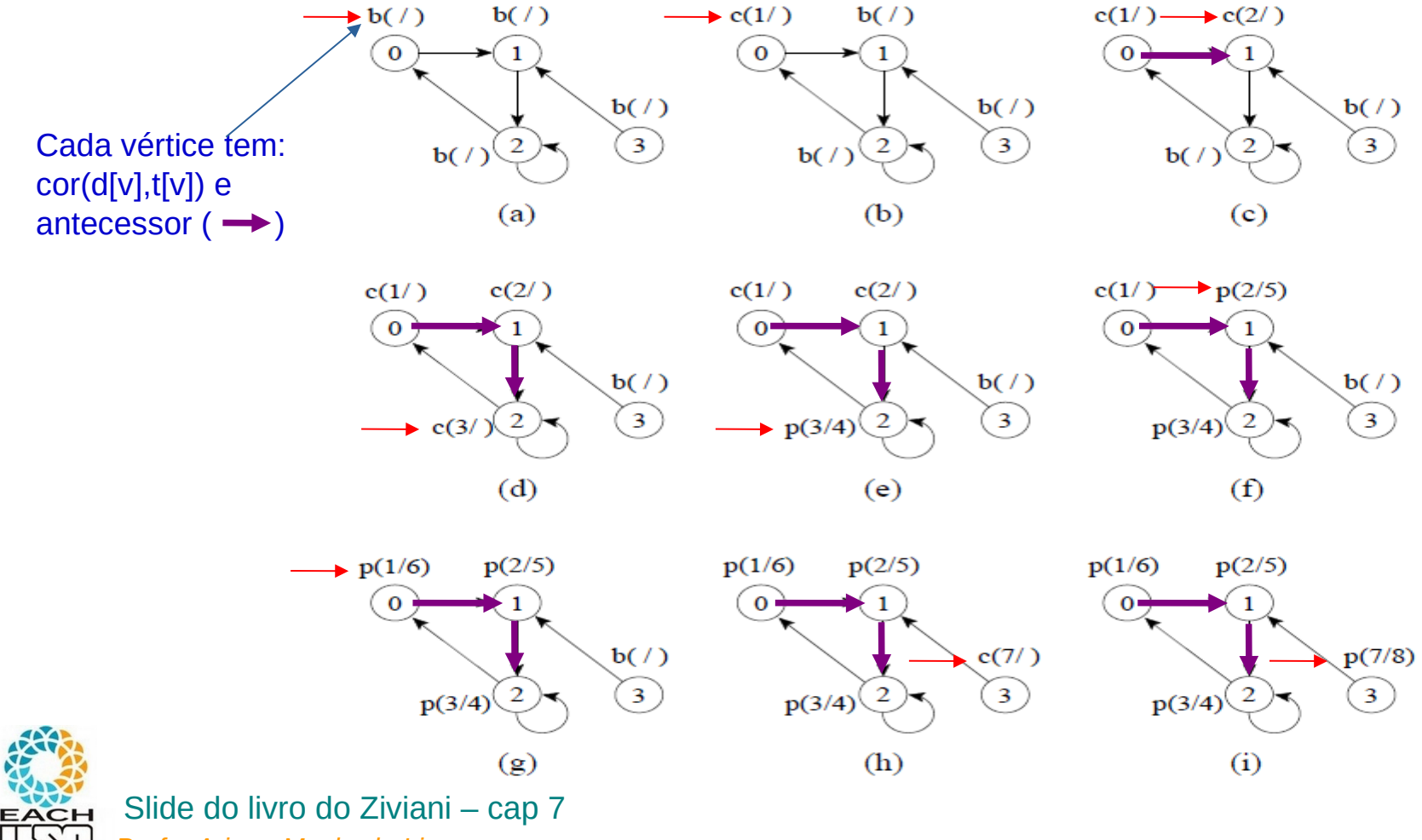

 $\overline{1}$ 

*Profa. Ariane Machado Lima*